#### **Mathématiques CM2 : grandeurs et mesures : le périmètre (30min – 45 min –) :**

Visionner la vidéo ci- dessous

#### <https://www.youtube.com/watch?v=06AETokOAWY>

Copier la leçon dans le petit classeur partie grandeurs et mesures :

### **Je retiens**

- · Le périmètre d'une figure est la longueur du contour de cette figure.
	- Pour calculer le périmètre d'un polygone quelconque, on additionne les longueurs de tous ses côtés.

Ex.: Périmètre = a + b + c + d + e

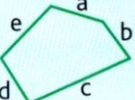

- Pour calculer le périmètre de polygones réguliers, on peut utiliser des formules.

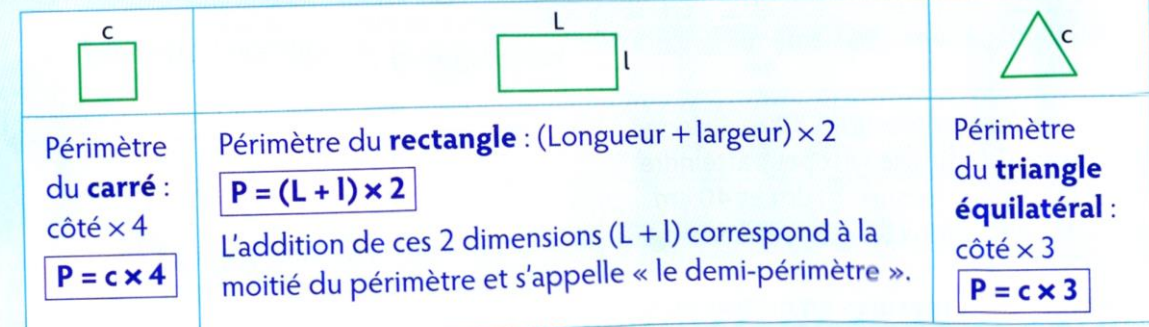

**Réaliser l'exercice ci-dessous dans le cahier de mathématiques (bleu)** :

#### Vendredi 15 mai

#### Le périmètre

Exercice 1 : Parmi ces deux figures, laquelle a le plus petit périmètre ? Justifie ta réponse en donnant le périmètre de chacune des figures.

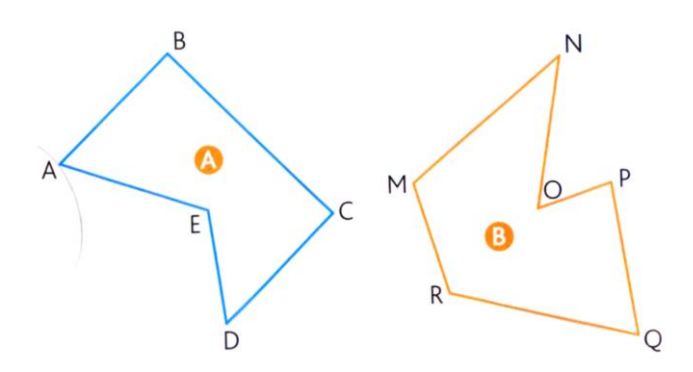

**Exercice 2 : calculer le périmètre des figures suivantes :**

# Mesures de périmètres

Indique le périmètre des figures suivantes : il faut d'abord calculer les mesures manquantes. Attention, les mesures indiquées ne sont pas réelles !

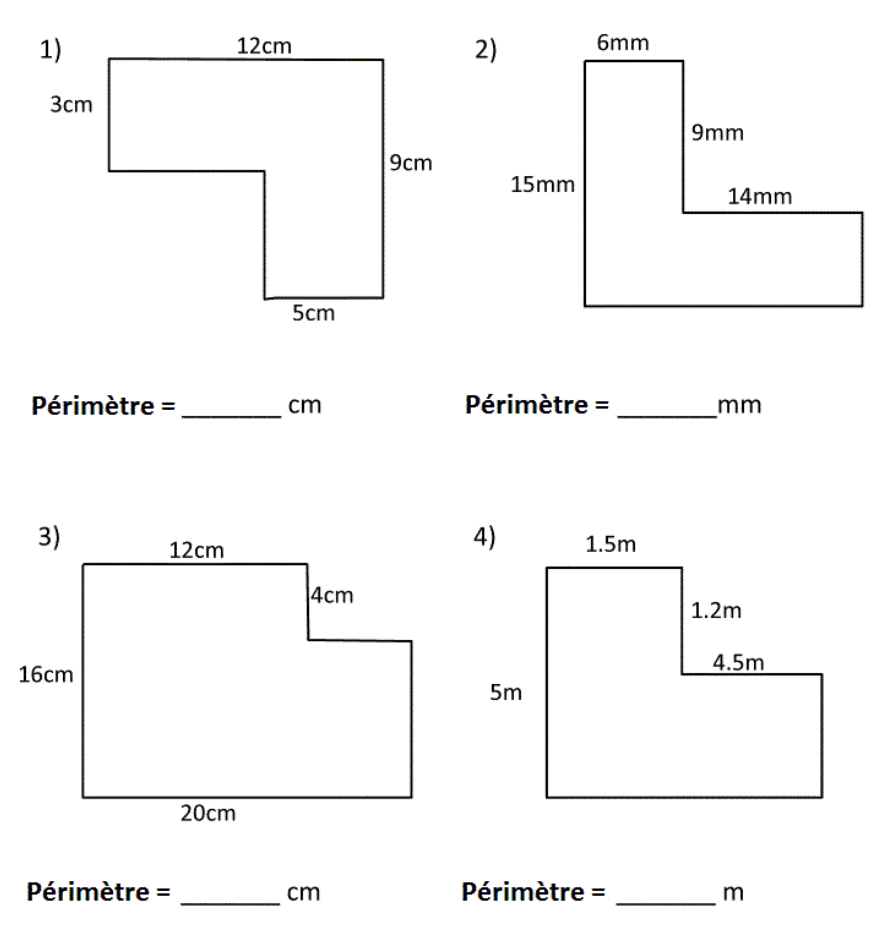

**Sciences CM1/CM2 : Les volcans (45min- 1h00)**

 **Qu'est-ce qu'un volcan ? Comment s'est-il formé ? Pourquoi ? As-tu une idée ? Écris-les sur une nouvelle feuille de classeur sur laquelle tu écriras en titre « les volcans »**

 **Clique maintenant sur le lien suivant :** [https://www.lumni.fr/jeu/les](https://www.lumni.fr/jeu/les-volcans#containerType=folder&containerSlug=volcans-et-seismes)[volcans#containerType=folder&containerSlug=volcans-et-seismes](https://www.lumni.fr/jeu/les-volcans#containerType=folder&containerSlug=volcans-et-seismes)

**Tu dois obtenir sur ton écran cette application :**

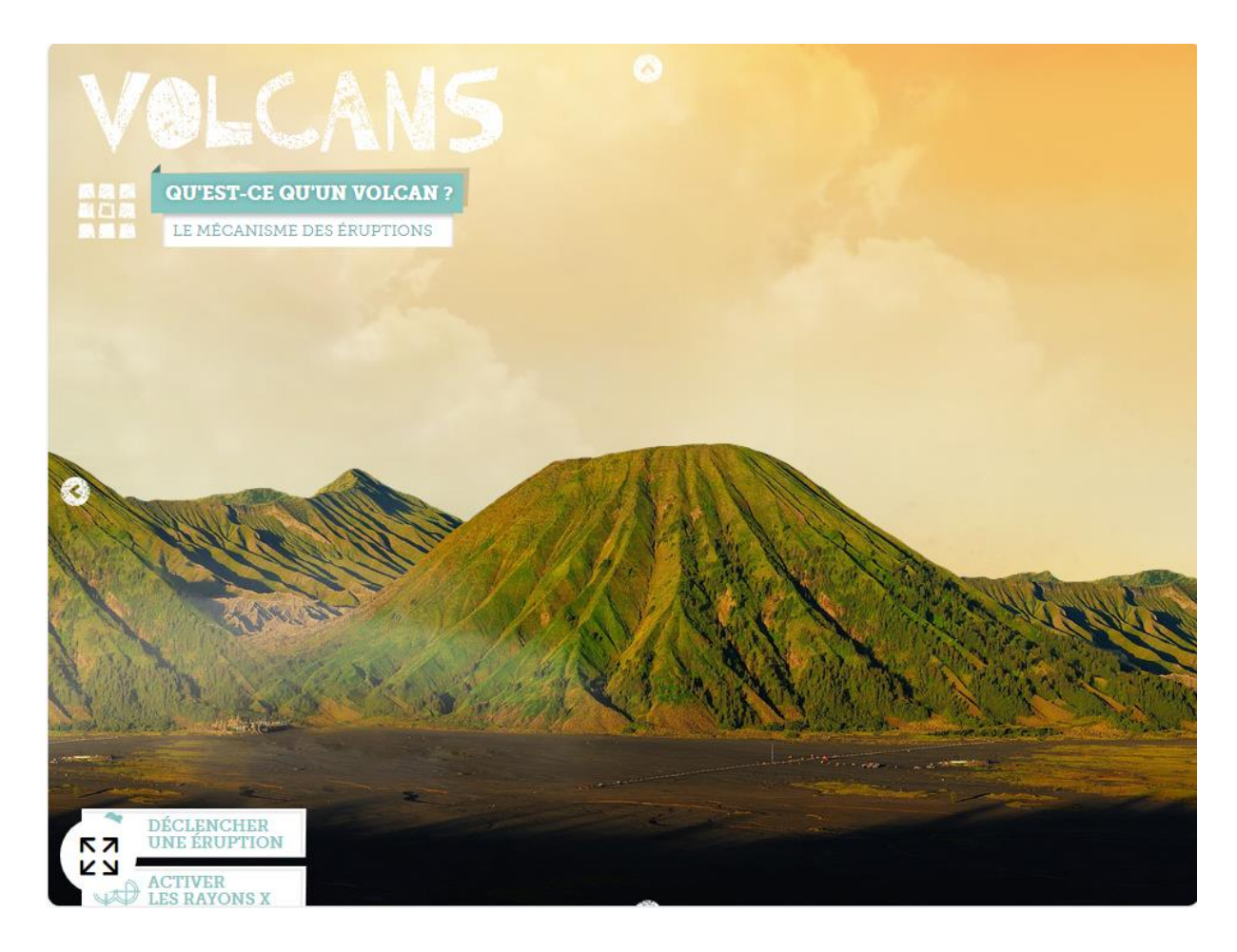

**1°) clique sur déclencher une éruption. Observe l'animation et clique sur les différents éléments pour obtenir des informations et comprendre de quoi il s'agit.** 

**2°) clique sur arrêter l'éruption puis clique ensuite sur activer les rayons x pour observer à l'intérieur du volcan. Voici ce que tu dois obtenir sur ton écran :**

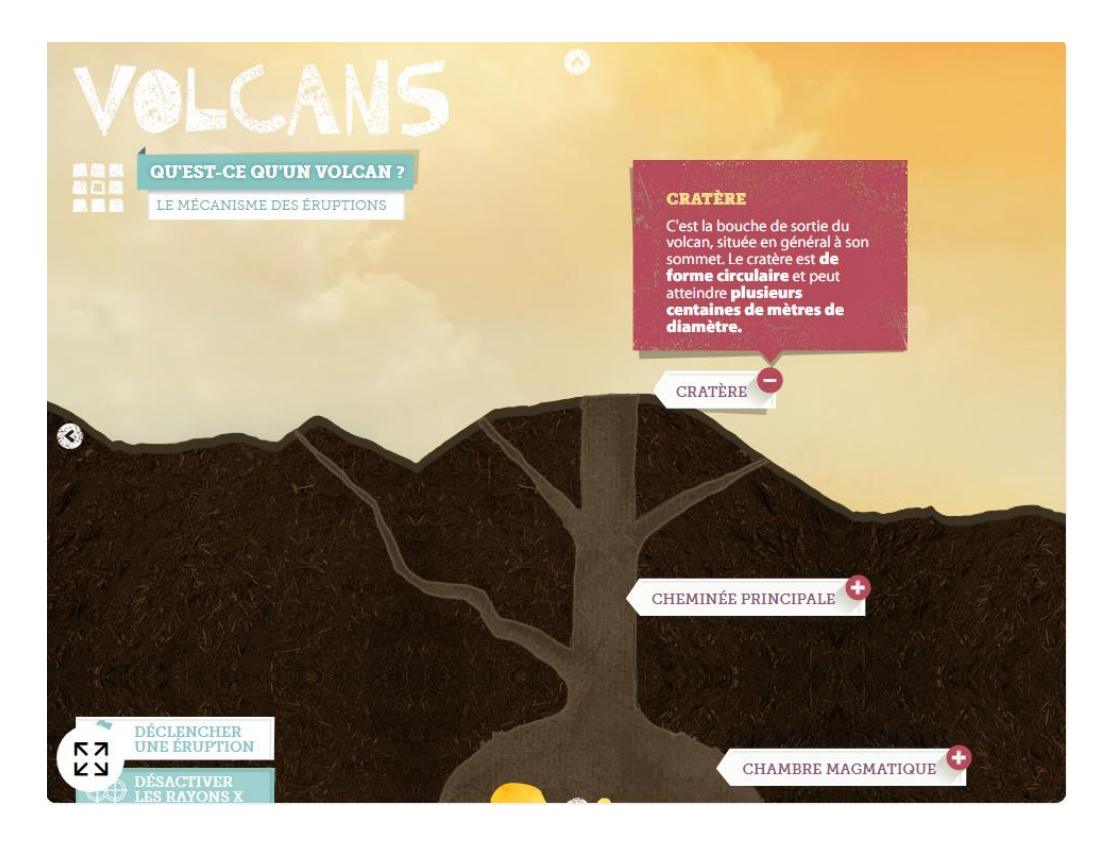

**3°) sélectionne les différents éléments pour obtenir des informations.**

**4°) clique ensuite sur déclencher une éruption et observe l'animation. Tu dois obtenir cette image sur ton écran :**

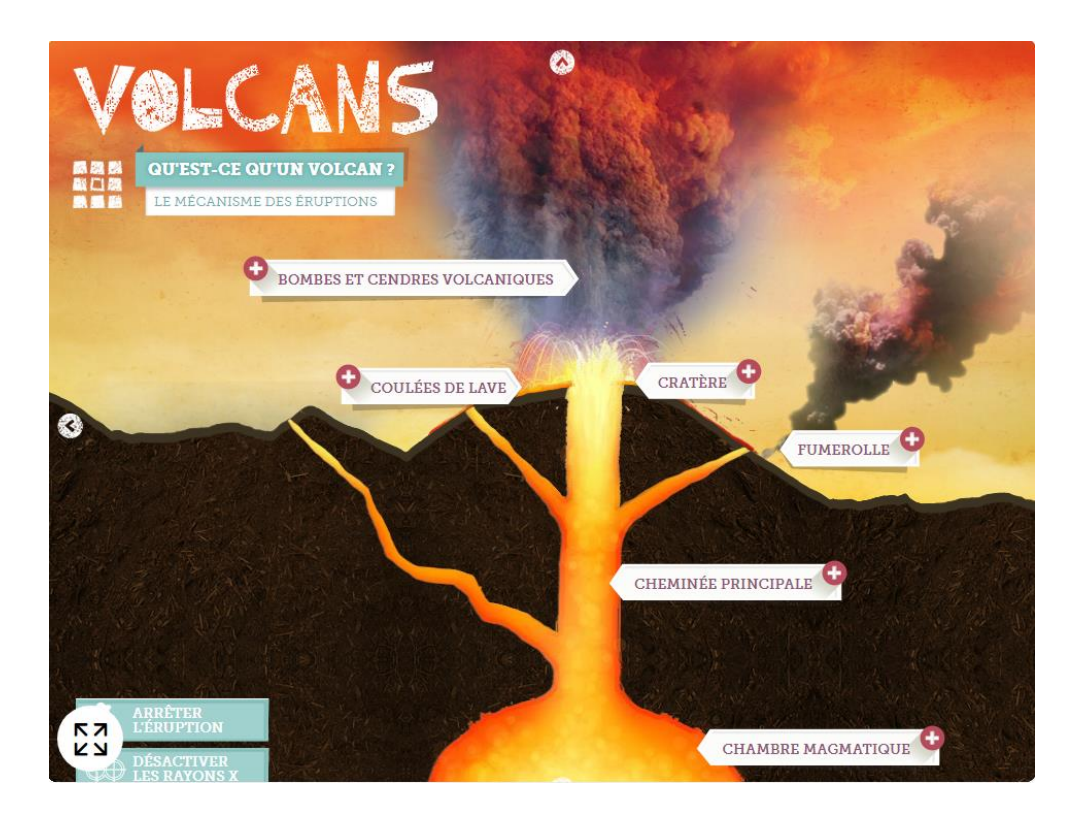

**5°) Sélectionne les différents éléments pour obtenir des informations.**

 **Lis la fiche documentaire ci-dessous qui complète les informations que tu as vues dans l'application**

## QU'EST-CE QU'UN VOLCAN ?

Le volcan est une cheminée qui permet aux roches qui bouillonnent dans la chambre magmatique (réservoir de magma) de jaillir à la surface de la Terre. Un même volcan peut posséder plusieurs réservoirs de magma. On a cru que ces chambres de roche en fusion se situaient à de très grandes profondeurs, des milliers de kilomètres sous la surface de la Terre. Les scientifiques ont prouvé que ceux-ci sont beaucoup plus superficiels.

Dans la chambre magmatique, les roches en fusion s'accumulent comme dans une poche. Quand la poche est pleine, la pression des gaz est tellement forte que le magma est propulsé dans une fissure de la croûte terrestre. Arrivé en surface, il la fait sauter et crée un trou (le cratère) d'où s'échappent les layes. Les couches rocheuses forment alors un cône volcanique.

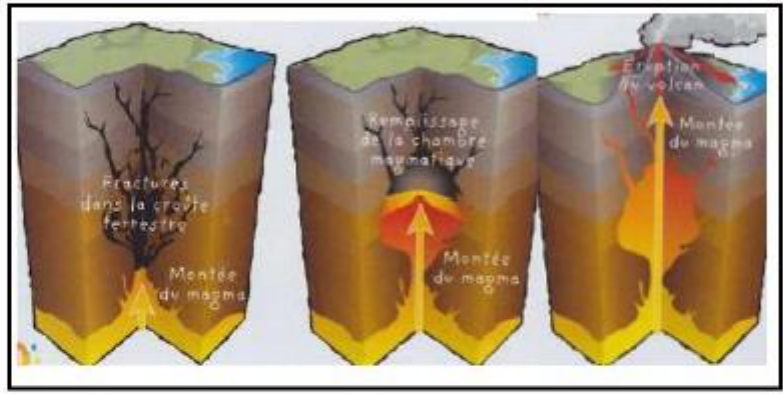

Doc 1 : les étapes d'une éruption.

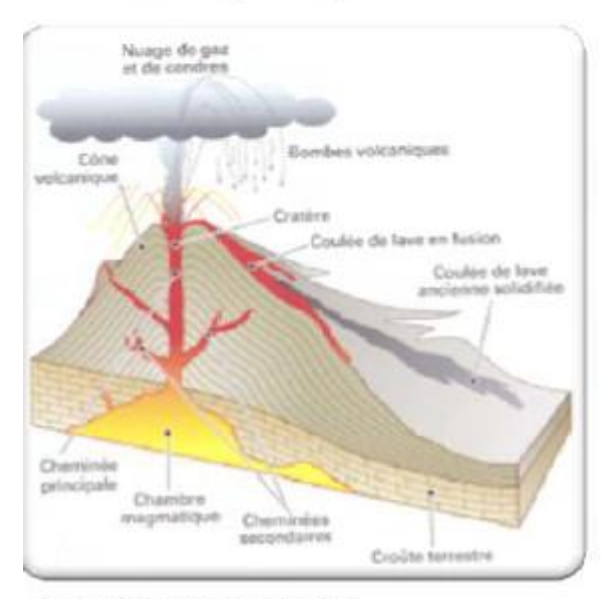

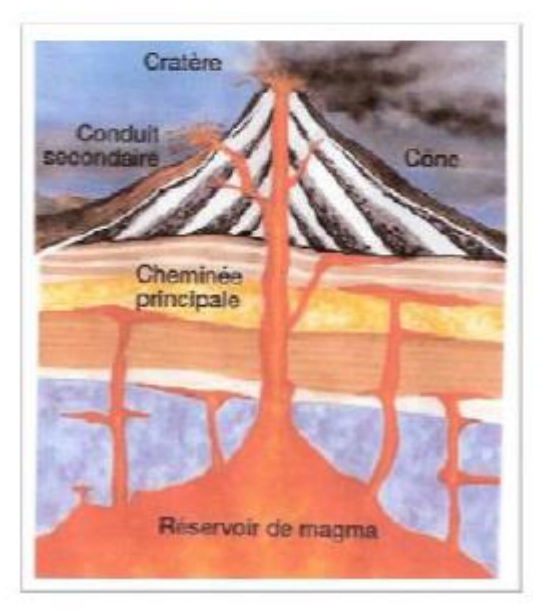

Doc 2 Schéma en coupe d'un volcan.

Doc 3 Schéma simplifié d'un volcan.

- **Dessine sur ta feuille un volcan faisant apparaître ce que tu as appris grâce à cette application.**
- **Voici un dessin d'un volcan. Tu peux utiliser celui-ci pour la suite si ton dessin ne te convient pas.**

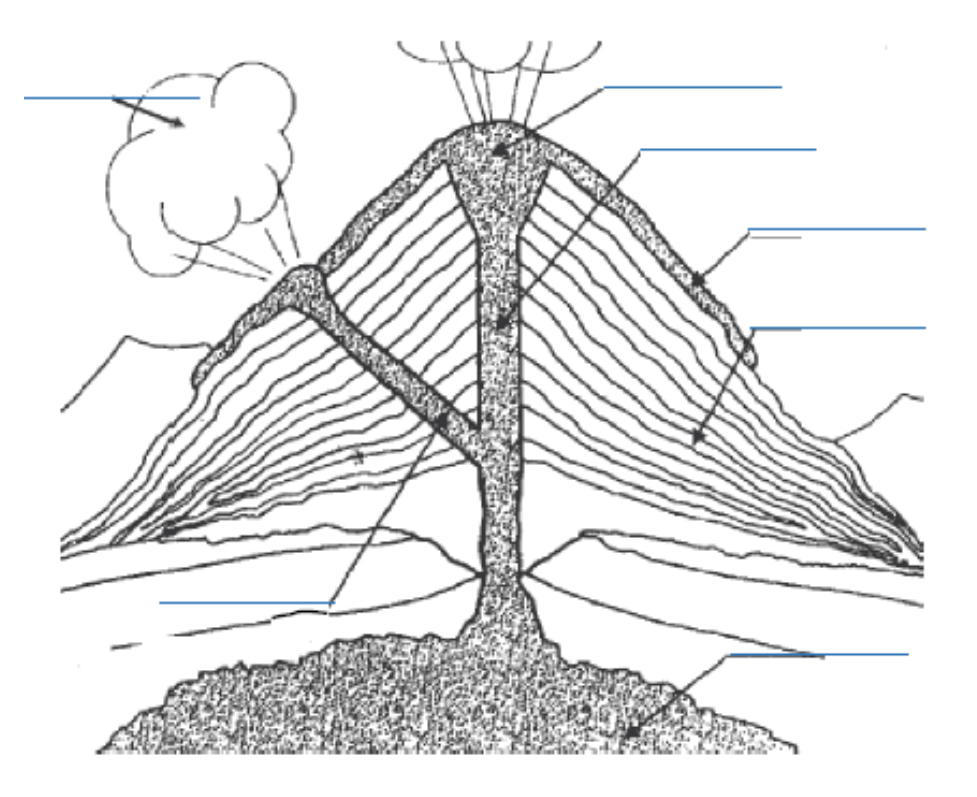

- **A l'aide de l'application et des documents de la fiche documentaire ci-dessous Indique sur ton dessin:** la chambre magmatique, une coulée de lave, la cheminée principale du volcan, le cratère, le cône volcanique, la cheminée secondaire, explosion avec projection.
- **Colorie le magma en rouge, le cône volcanique en jaune et la nuée ardente en gris.**
- **Après avoir collé ton dessin, copie la leçon suivante :**

**Un volcan est formé de trois parties : un réservoir de magma en profondeur ( la chambre magmatique), une ou plusieurs cheminées volcaniques et une montagne volcanique (le cône).**

**Le magma : matière en fusion qui monte par la cheminée du volcan** 

**Coulée de lave : « fleuve » de roches fondues qui descend sur les pentes du volcan et se solidifie en se refroidissant.** 

**Cône volcanique : « montagne » formée par l'accumulation des matériaux rejetés au cours des différentes éruptions.**